## **KDE-Neon empfohlene Limits laut Ubuntu**

Bei KDE-Neon sind die Anzahl der zu überwachenden Prozesse und der offnen Dateien zu niedrig angesetzt. Wir orientieren uns hier an einem normalen Ubuntu 20.04 und erhöhen diese. Denn hat man sehr viele Dateien und Programme geöffnet und sind die Limits erschöpft, lässt sich kein weiteres Programm mehr öffnen.

nano /etc/sysctl.d/101-sync-inotify.conf

fs.inotify.max user watches =  $5242880$ 

nano /etc/sysctl.conf

fs.file-max = 9223372036854775807 fs.inotify.max user instances =  $1024$ 

Wenn man nicht rebooten möchte kann man die Werte zusätzlich auch direkt anwenden:

sysctl -w fs.inotify.max user watches=5242880 sysctl -w fs.file-max=9223372036854775807 echo 1024 > /proc/sys/fs/inotify/max\_user\_instances

From: <https://deepdoc.at/dokuwiki/> - **DEEPDOC.AT - enjoy your brain**

Permanent link: **[https://deepdoc.at/dokuwiki/doku.php?id=rund\\_um\\_den\\_desktop:kde-neon\\_empfohlene\\_limits\\_laut\\_ubuntu&rev=1593996253](https://deepdoc.at/dokuwiki/doku.php?id=rund_um_den_desktop:kde-neon_empfohlene_limits_laut_ubuntu&rev=1593996253)**

Last update: **2020/07/06 02:44**

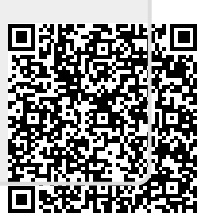